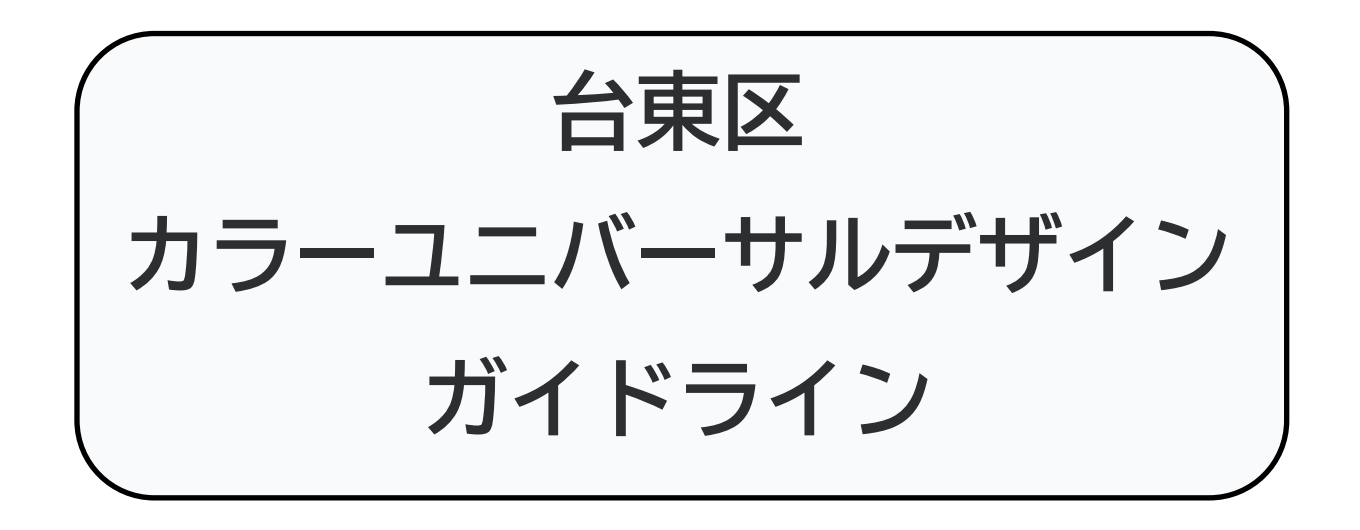

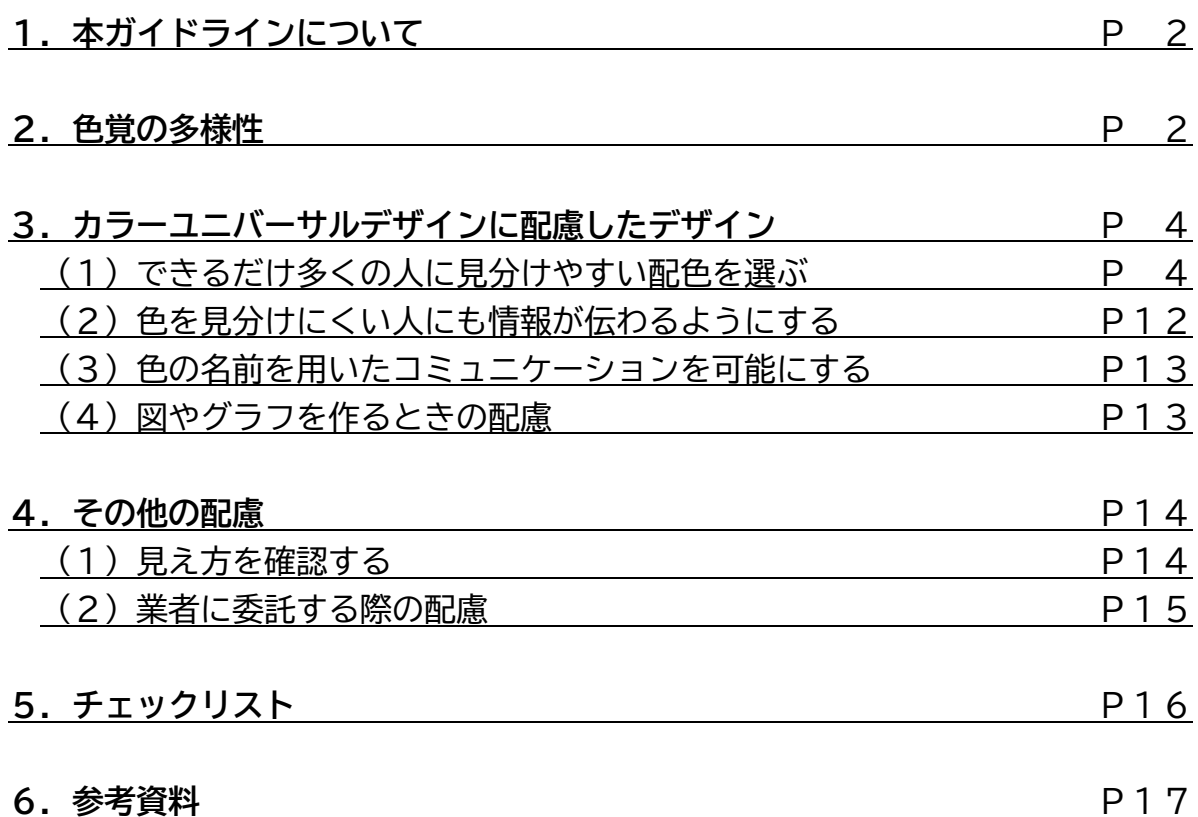

# **平成31年4月(令和元年12月一部改訂)**

# **台東区 福祉部 障害福祉課**

# **1.本ガイドラインについて**

#### ○カラーユニバーサルデザインについて

遺伝子の特性の違いや網膜の疾患、加齢などによる人間の色覚の多様性に配慮し、より多 くの人に利用しやすい配色を行う考え方を、「カラーユニバーサルデザイン」といいます。

#### ○ガイドラインの使い方について

本ガイドラインでは、色覚の多様性に配慮した情報提供を行うために必要となる知識や各 種事項をまとめています。つきましては、印刷物、ホームページ等の作成にあたっては、こ のガイドラインを活用し、カラーユニバーサルデザインに配慮してください。また、配色以 外の配慮については、広報課の[「効果的な広報を行うためのガイドライン」](file://///in.city.taito.tokyo.jp/台東区/総務部/広報課/閲覧/●効果的な広報を行うためのガイドライン)を参照してくだ さい。

### **2.色覚の多様性**

○色覚の多様性について

人間の目の網膜には3種類の細胞(錐体)があり、それぞれ赤(L錐体)、緑(M錐体)、 青(S錐体)を識別する機能を有しています。

3種類の錐体の一部が無いか、十分に機能しない場合、色の見え方に違いが生じます。日 本人男性の約20人に1人、日本人女性の約500人に1人が、このような先天的な色覚タ イプに該当します。

先天的な色覚タイプには複数の種類がありますが、その中でも赤と緑の識別が苦手なタイ プ(P型色覚。L錐体の変異がある方。またはD型色覚。M錐体の変異がある方)が代表的 です。また、黄と青の識別が苦手なタイプ(T型色覚。S錐体の変異がある方)や、まった く色を識別できないタイプ(1色覚。2つ以上の錐体に変異がある方)もありますが、こち らは比較的稀なケースです。

そのほか、網膜の疾患や加齢による白内障などが原因で、後天的に色の識別が難しくなる 場合もあります。たとえば白内障の場合は、視界の全体がうっすらと白みや黄みがかるほか、 同系色や淡い色の識別が苦手になります。

### ○色覚のタイプによる見え方の例

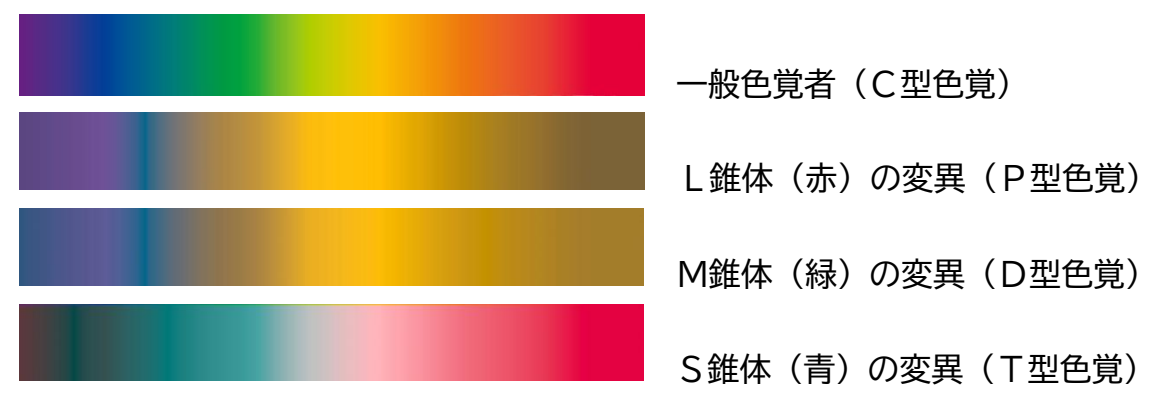

※タイプごとの見え方を再現していますが、見え方そのものというよりも、色同士の区別が つきにくくなることを表すものです。

#### ○色の3要素について

色には、「色相」「明度」「彩度」の3つの要素があります。これらの組み合わせに気を付 けることで、より見やすい表示を行うことができます。

- ① 色相:色み・色合い。
- ② 明度:明るさの度合い。白に近づくほど明度が高くなる。
- ③ 彩度:鮮やかさの度合い。白や黒を含まない色は、彩度が高い。

#### ○見分けにくい色の例

- ① 下図の「緑から赤」の範囲に見分けにくい色組合せがある (P型色覚、D型色覚)
- ② 下図の「紫から青」の範囲に見分けにくい色組合せがある (P型色覚、D型色覚)
- ③ 下図の一番右側の「濃い赤」が暗く(黒っぽく)見える(P型色覚)
- ④ 下図の左側の「青から緑」に見分けにくい色組合せがある(T型色覚)

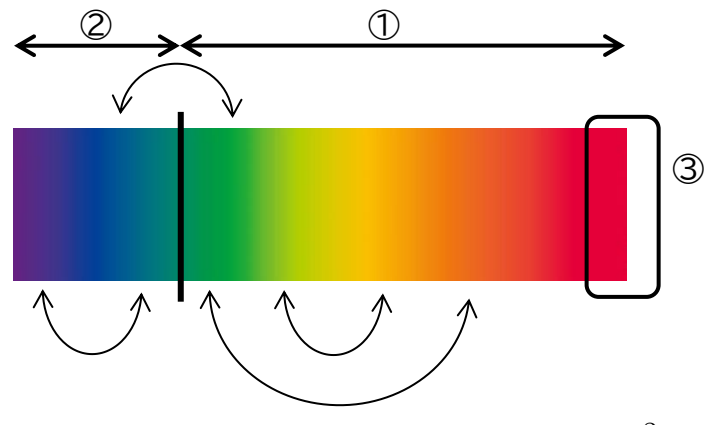

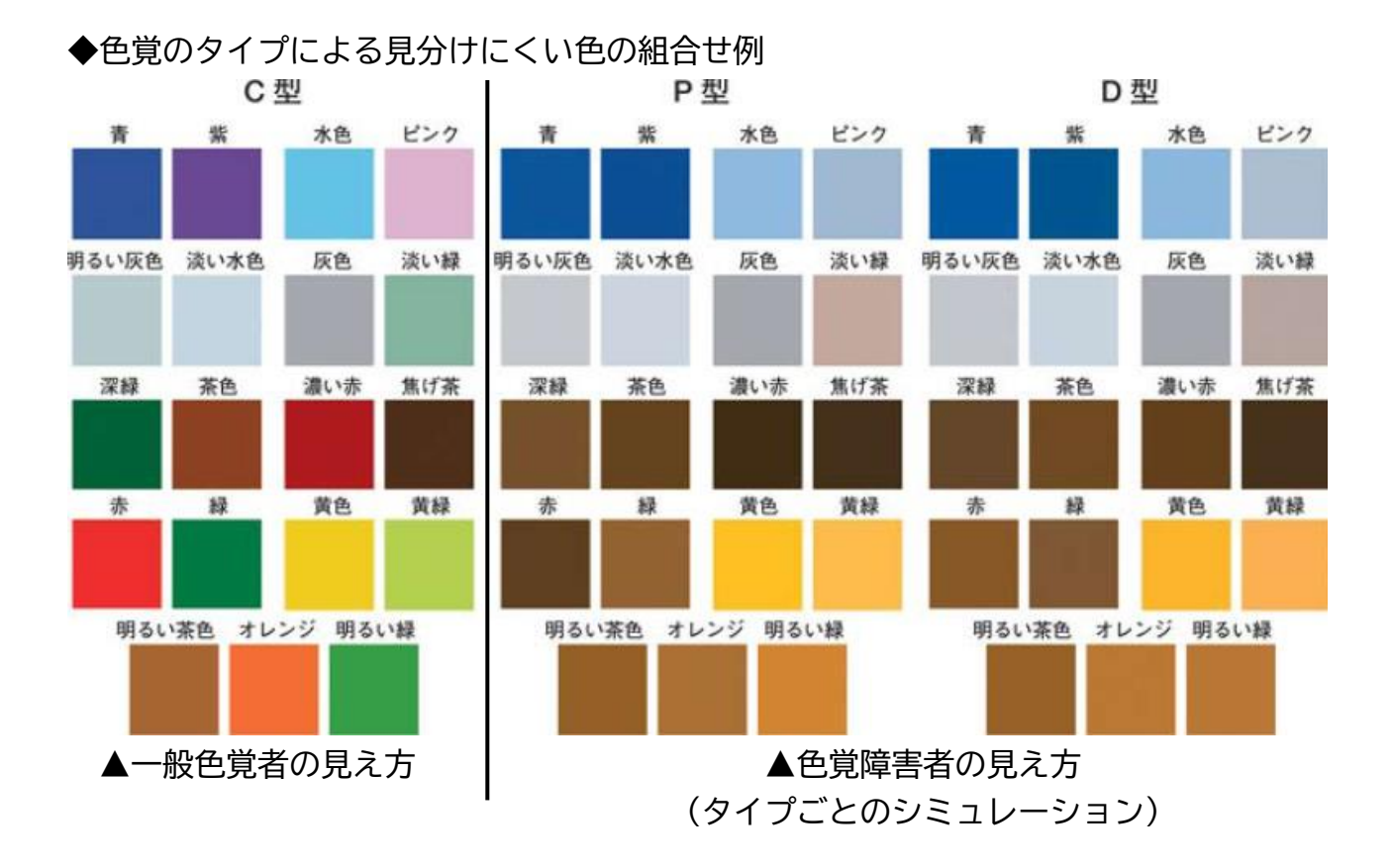

# **3.カラーユニバーサルデザインに配慮したデザイン**

**(1)できるだけ多くの人に見分けやすい配色を選ぶ**

○赤を使うときは、赤橙やオレンジを使う

濃い赤は、黒やこげ茶と混同しやすいため、強調のために使用する場合などは、赤橙やオ レンジを使う方が見分けやすくなります。また、背景を白にしたり、文字に白の縁取りをす ると、より見分けやすくなります。

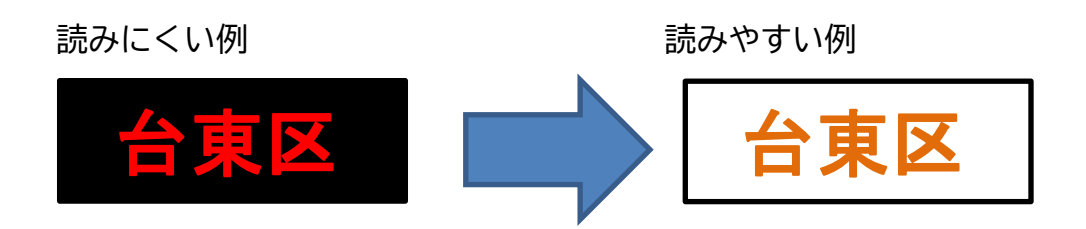

### ○複数色を使う場合は、明度差をつける

暖色系と寒色系の組み合わせでも、同じくらいの明るさの色を並べてしまうと、見分けに くくなります。はっきりとした明度差(コントラスト)をつけることで、それぞれの色を見 分けやすくなります。

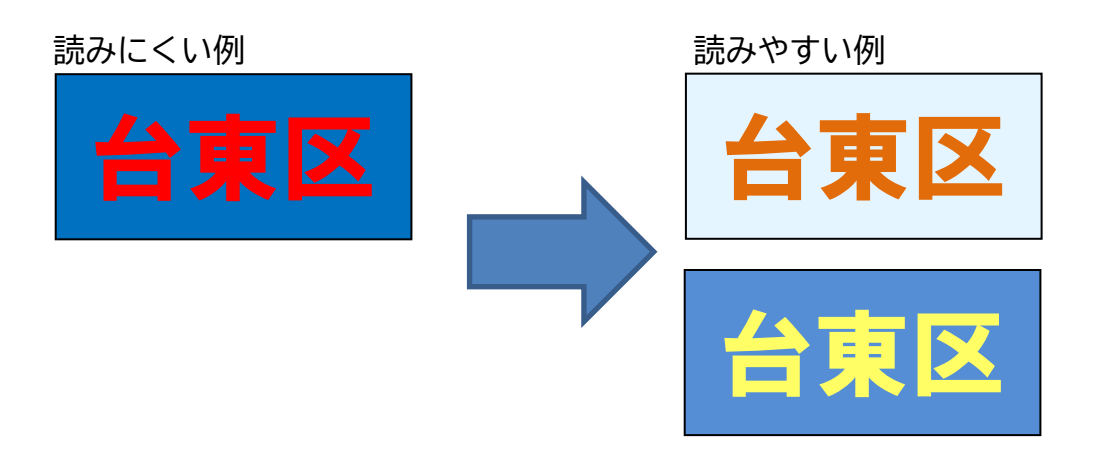

○彩度の低い色(パステルカラー)同士の組み合わせは避ける

彩度の低い色(パステルカラー)同士の組み合わせは、見分けにくくなる場合があります。 パステルカラーを使用するときは、組み合わせる色を彩度の高いはっきりした色にすると、 それぞれの色を見分けやすくなります。

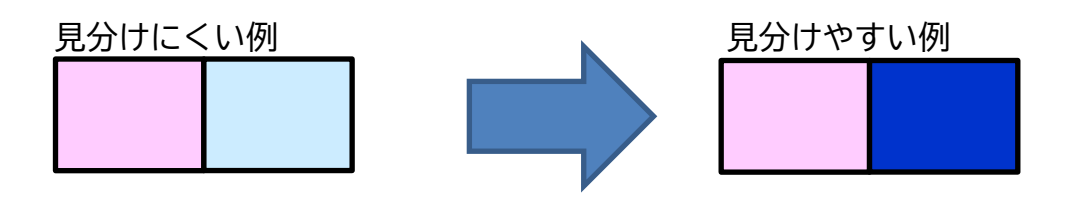

○背景色と文字色の組み合わせに気を付ける

赤、青、緑など濃い色のついた背景の上では、色のついた文字は見づらくなるため、文字 は白またはごく明るい色にします。

また、濃い色の文字や図形を表示するときは、背景はなるべく白や薄い色にします。

読みにくい例 あいしゃ あいやすい例 かいきょう 読みやすい例

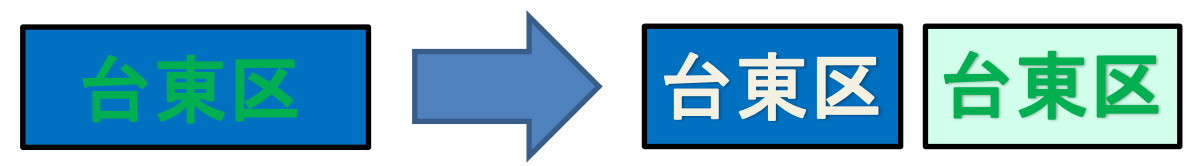

○縁取りをつける

見分けにくい色同士を重ねる場合は、縁取りをつけることで、ある程度分かりやすくなり ます。

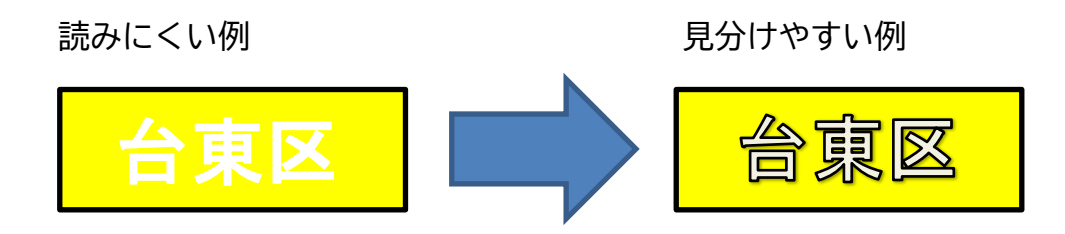

○写真上に文字を重ねないようにする

写真上に文字を重ねてしまうと、文字が埋もれてしまい読みにくくなる場合があります。 そのため、写真の説明などをする際は、文字を重ねないようにします。あるいは、文字を重 ねる場合は下地を付けるようにします。

読みにくい例 あんしょう かいしゃ 読みやすい例

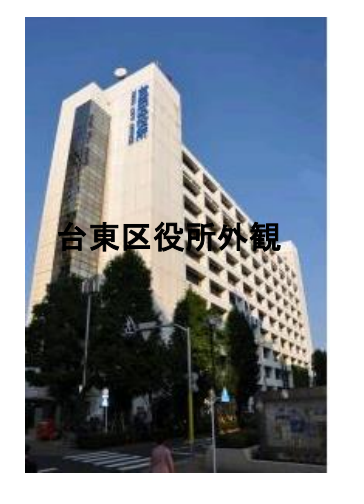

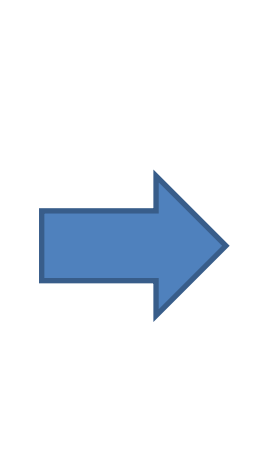

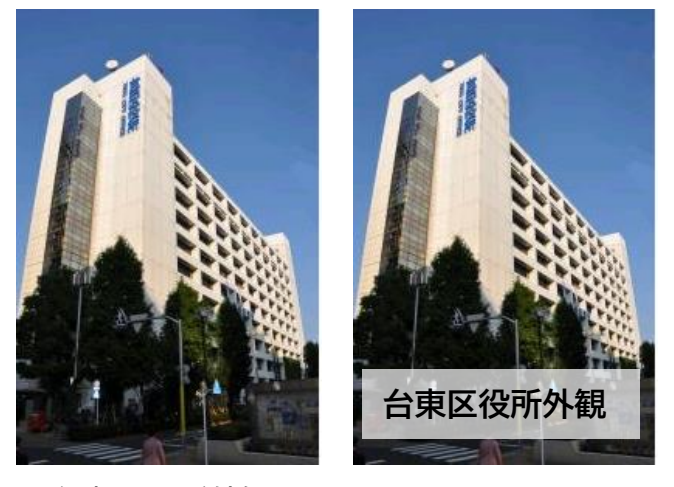

▲台東区役所外観

○明度と彩度を変化させて濃淡をつける

同じ色相でも、明度や彩度を変化させることで濃淡をつける方法もあります。

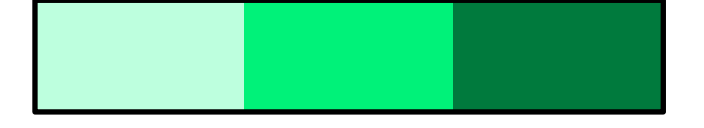

#### ○色の面積を広くする

伝えたい情報が書かれている文字や図形を太くする、大きくする、または面積の広い方に 色をつけるといった工夫を行い、見分けやすくします。

○カラーユニバーサルデザイン推奨配色セットを使う

カラーユニバーサルデザイン推奨配色セットを活用することで、より見やすい色の組み合 わせを選ぶことができます。詳しくは下記ホームページの内容及び、次頁・次々頁をご覧く ださい。

**カラーユニバーサルデザイン推奨配色セット**

URL:[http://www2.cudo.jp/wp/?page\\_id=1565](http://www2.cudo.jp/wp/?page_id=1565)

**◆カラーユニバーサルデザイン推奨配色セット と JIS安全色の関係について**

カラーユニバーサルデザイン推奨配色セットは、小面積用アクセントカラー9色、大面 積用ベースカラー7色、無彩色4色、代替色2色の合計22色で構成された"お薦めの色" のセットです。

JIS安全色(P10参照)は、赤、黄赤(橙)、黄、緑、青、赤紫の6色と対比色の 白と黒で構成された、安全や危険、指示や注意などをあらわす色です。

具体的な色値は、例えばマンセル値で比べると赤、黄赤(橙)、赤紫は同じですが、青 や緑は違った値です。

値が違う理由は、それぞれの組合せの中で各色同士がより離れて見える色を選んでいる ため、推奨配色セットでは例えば空色と見分けやすい青になっているのに対し、安全色に 空色は無いため色みが異なるのです。

用途としては、安全や危険などを示す色として使うならJIS安全色を、そうではない ものの、色の違いに情報を持たせている場合(例えば、燃えるゴミが赤、リサイクルが緑 など) は、推奨配色セットを使うとよいでしょう。

#### (無断修正·転載はご遠慮ください。PDF版の画面表示やプリントでは正確な色は再現できませんのでご注意ください。)

カラーユニバーサルデザイン推奨配色セット ver. 4

概要版 2018年4月改定 ※無断修正·転載禁止

多様な色覚に配慮し、色で情報を伝えるためのカラーパレットです。 塗装・印刷・画面表示の用途別にご活用ください。

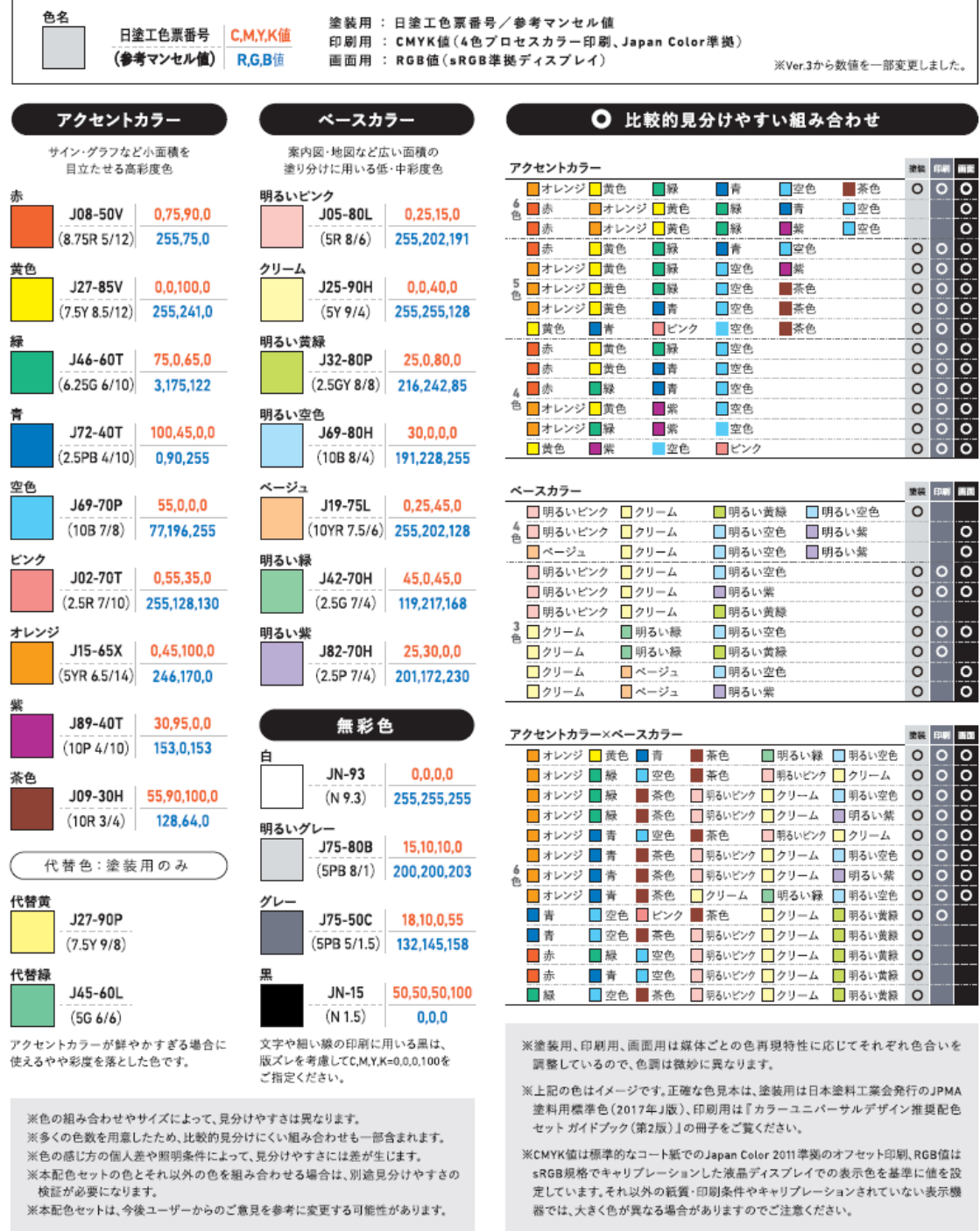

**本配色セットは、カラーユニバーサルデザイン推奨配色セット制作委員会©©が共同で研究・開発しました。** ※東京大学 伊藤啓/一般社団法人日本塗料工業会(JPMA) /<br>DIC株式会社 · DICグラフィックス株式会社 · DICカラーデザイン株式会社/特定非営利活動法人カラーユニバーサルデザイン機構 (CUDO)/石川県工業試験場 前川満良<br>詳細や使用方法をまとめたガイドブックを発行しています。PDF版ダウンロードや最新情報はホームペー

#### (無断修正·転載はご遠慮ください。PDF版の画面表示やプリントでは正確な色は再現できませんのでご注意ください。)

#### ❶様々な色覚の人に見分けやすいこと

一般的な色覚の人だけでなく、色の感じ方が異なる色弱やロービジョンの人にも違いが見分けやすいように色を選びました。 - "などのことのことでしょう」。<br>赤と緑、ピンクと空色など、色弱やローピジョンの人には見分けにくいが一般に使用されることが多い組み合わせを、 なるべく見分けやすくするように色あいを微調整しています。

#### ◎ 色名を想起しやすいこと

赤やピンクなどの「色名」を使ってコミュニケーションできるように、日常的に使われる色名で表現しやすい色を選びました。

#### ❸ 塗装・印刷・画面でそれぞれ再現可能で、かつ同じような色に感じられること

塗装や印刷、デジタル機器の画面では、再現可能な色の範囲が異なります。本配色セットの色は、それぞれの媒体で 実際に再現可能な範囲から選定しました。また、同じ案内やサインを異なる媒体で表示しても同じような色に感じられる ように微調整しました。

#### 4 実用的で分かりやすい方法で色を指定できること

デザインの現場で、塗装・印刷・画面の色指定に一般的に使われている方法で数値を指定しました。

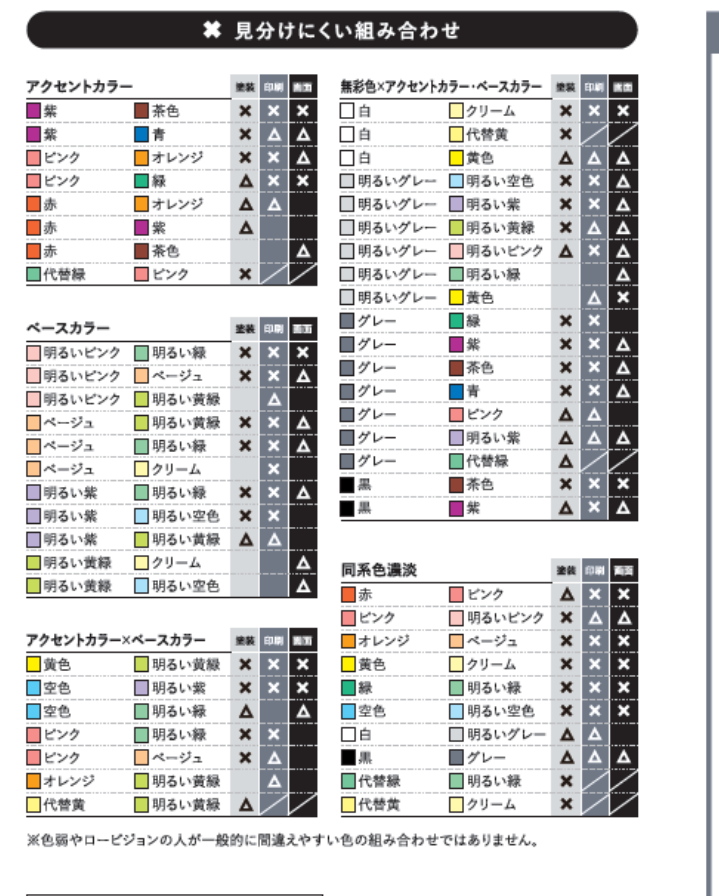

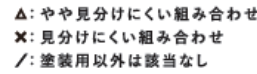

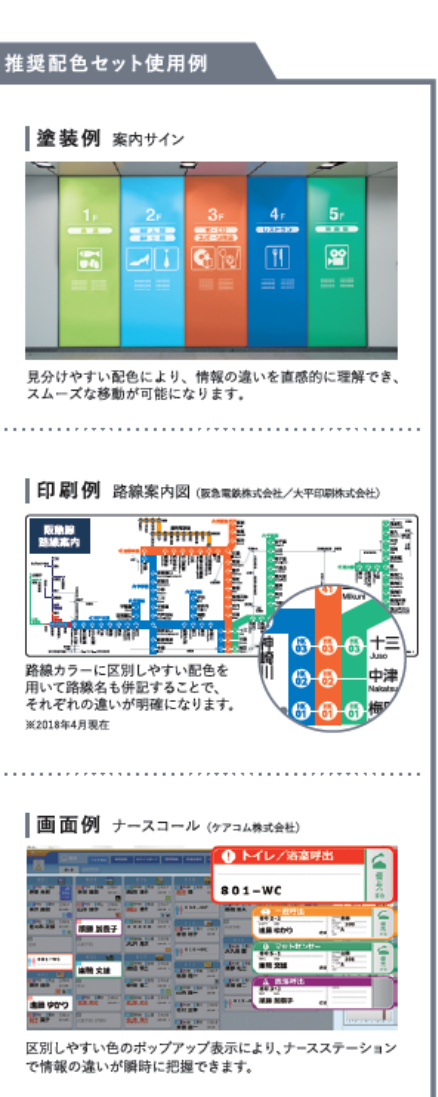

### ○JIS安全色を使う

JIS(日本工業規格)によって規定された安全を確保するために決められた色がJIS 安全色です。赤、黄赤(橙)、黄、緑、青、赤紫に、対比の補助色となる白、黒を加えた8 色があります。JIS安全色の参考色や推奨値については、下図及び次頁の表をご覧くださ  $\mathsf{U}$ 

#### **◆参考色の比較**

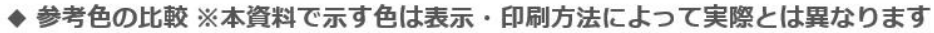

|         | 赤                                   | 黄赤                                | 黄                                                                        | 緑                                                                         | 青                                                                        | 赤紫                                                        |
|---------|-------------------------------------|-----------------------------------|--------------------------------------------------------------------------|---------------------------------------------------------------------------|--------------------------------------------------------------------------|-----------------------------------------------------------|
| 現行      |                                     |                                   |                                                                          |                                                                           |                                                                          |                                                           |
|         | 7.5R4/15                            | 2.5YR 6/14                        | 2.5Y 8/14                                                                | 10G 4/10                                                                  | 2.5PB 3.5/10                                                             | 2.5RP 4/12                                                |
| 改正案     |                                     |                                   |                                                                          |                                                                           |                                                                          |                                                           |
|         | 8.75R 5/12                          | 5YR 6.5/14                        | 7.5Y 8/12                                                                | 5G 5.5/10                                                                 | 2.5PB 4.5/10                                                             | 10P 4/10                                                  |
| 色調整の方向性 | 1型色覚の人が黒と<br>誤認しやすかったた<br>め、黄みに寄せた。 | 赤が黄赤側に寄った<br>ため、黄みに寄せて<br>色相を離した。 | 黄赤側に寄っていて<br>明度が低く、1型·2<br>型色覚の人が黄に<br>感じにくかったため、<br>赤みを抜いて明度を<br>やや上げた。 | 1型・2型色覚の人に<br>は緑でなく灰色に感<br>じられ、ロービジョン<br>の人には青と見分け<br>にくかったため、黄み<br>に寄せた。 | 明度が低く黒や赤紫<br>との見分けが難し<br>かったため、ロービ<br>ジョンの人が緑と見<br>分けられる範囲で明<br>度をやや上げた。 | 2型色覚の人が緑や<br>灰色と見分けにく<br>かったため、青と見<br>分けられる範囲で青<br>みに寄せた。 |

対比色の白·黒は、色の再現性における実用上の観点から次の通り調整しました。白:現行 N9.5 →改正案 N9.3 / 黒: 現行 N1 →改正案 N1.5

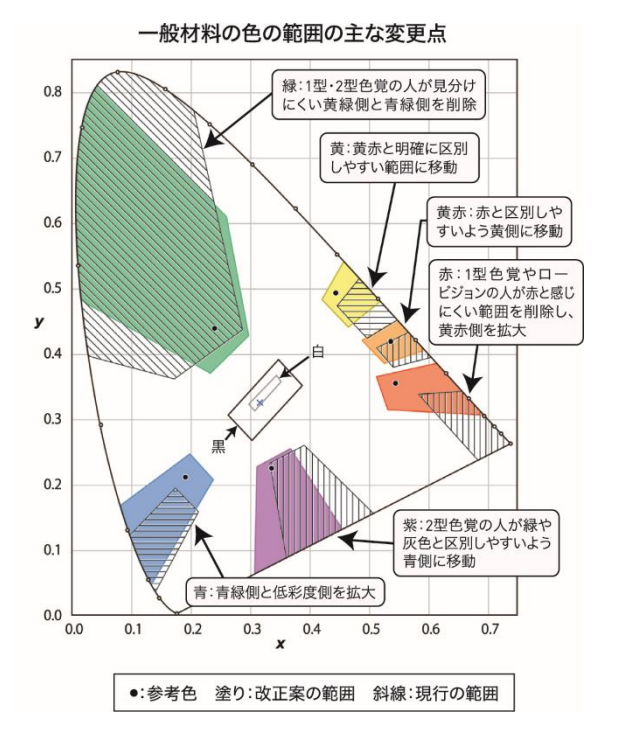

光源色(信号灯)の色の範囲の主な変更点

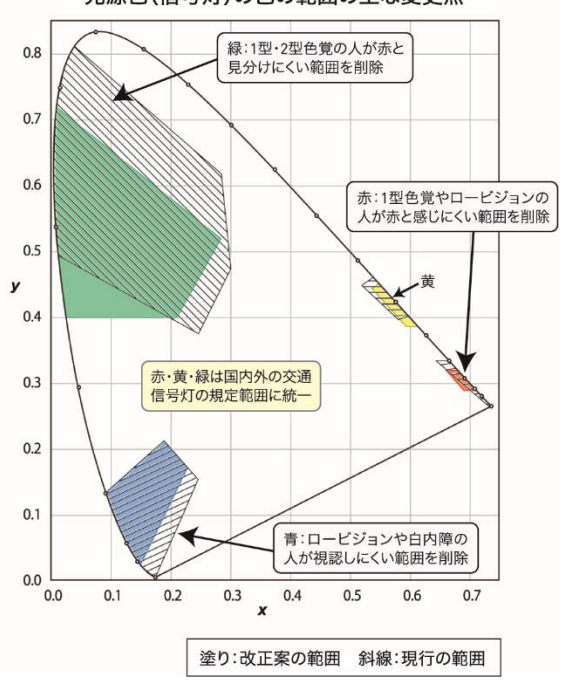

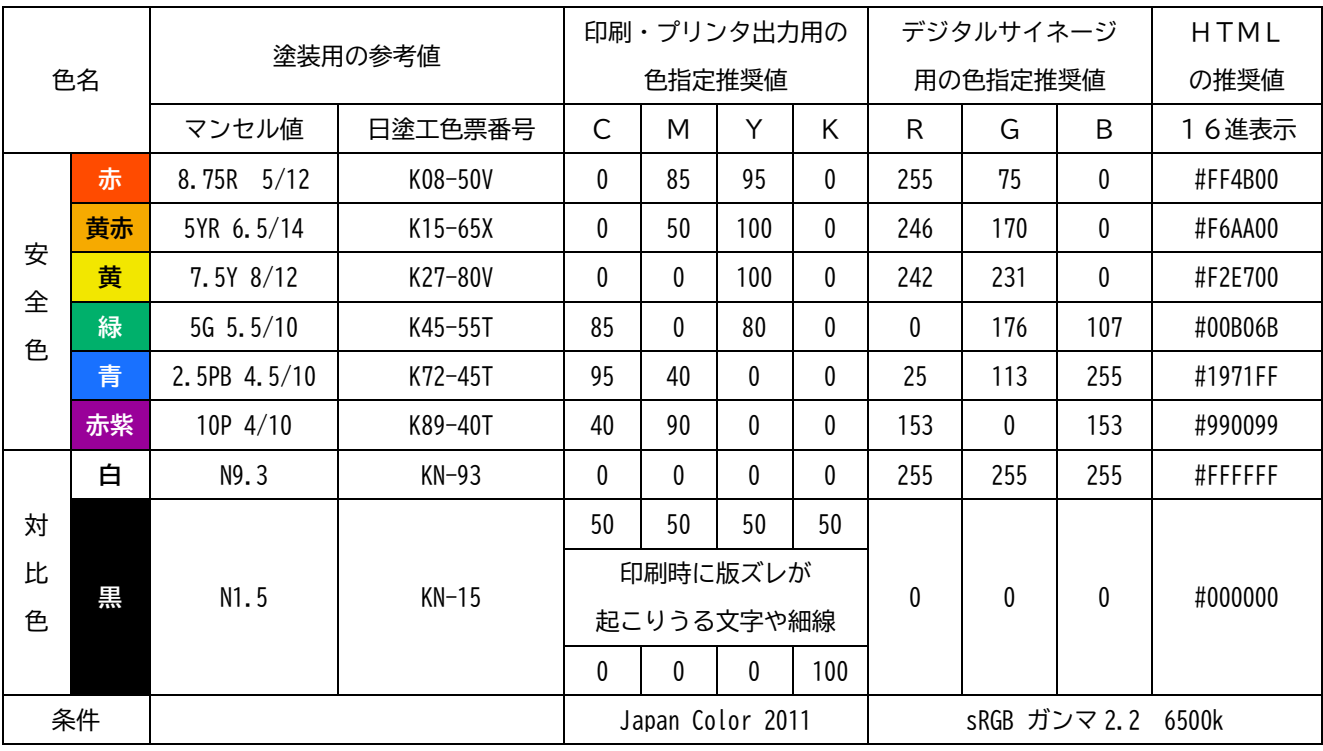

### **◆JIS安全色 マンセル参考値、CMYK・RGB・HTML推奨値**

註:印刷、インクジェットプリンタ出力、デジタルサイネージで正確な色あいを表示するために。

①CMYK値を使うときは、印刷・出力機器を JapanColor 2011(JC2011)の条件でカラーマネジメントを してください。

②RGB値を使うときは、画像プロファイルを sRGB に設定し、表示機器を sRGB 色空間、色温度 6500K、 ガンマ 2.2 の条件でキャリブレーション(色合わせ)してください。

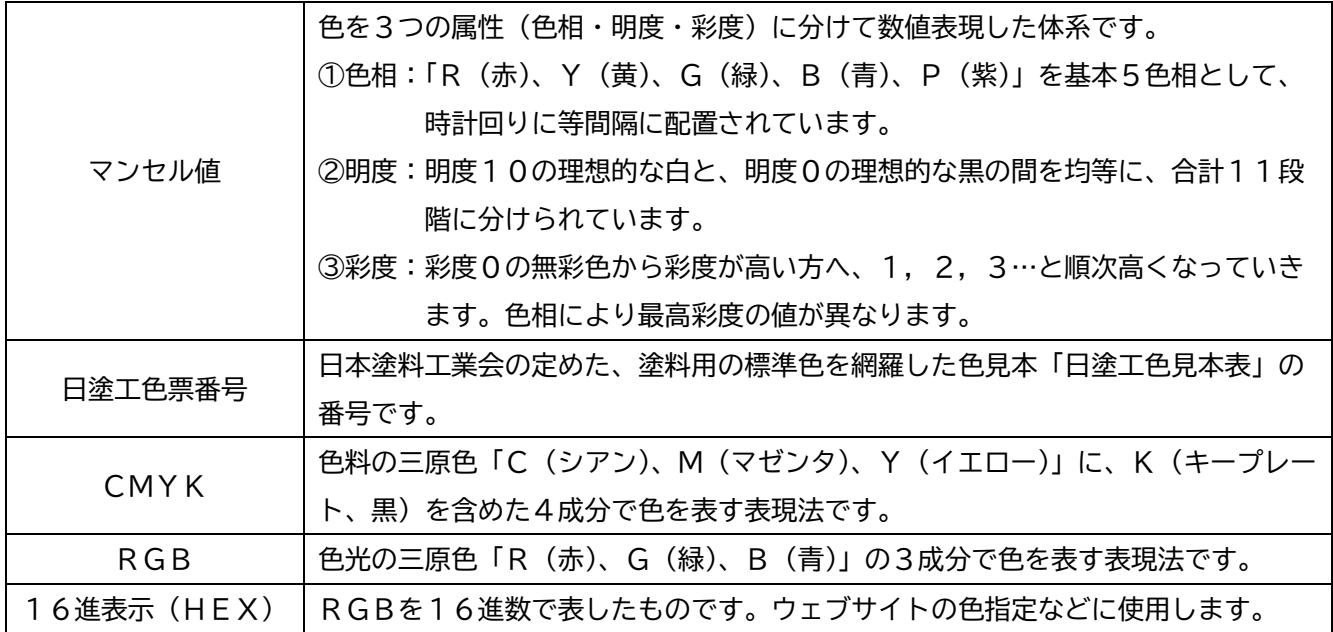

### **(2)色を見分けにくい人にも情報が伝わるようにする**

#### ○色使い以外の工夫・配慮を行う

可能であれば、色なしでも理解できるようなデザインを行い、そのうえで強調のために色 を添えるようにします。また、色以外の情報を付加することで、より多くの人にとって分か りやすくする方法もあります。

#### ○書体や文字の大きさを工夫する

読みやすさを考慮して、文字の大きさは適切なものを選びます。なお、文字が小さくなる 場合は、文字の太さが均一であるゴシック体を用いると、比較的読みやすくなります。また、 長文の場合は明朝体の方が読みやすくなります。

そのほか、誰にとっても見やすく読みやすいようにデザインされた書体である「ユニバー サルデザインフォント」を使用すると、より読みやすくなります。

#### 書体や大きさの例

文字は適切な大きさにしてください。(ゴシック体・8ポイント) 文字は適切な大きさにしてください。(明朝体・12ポイント)

文字は適切な大きさにしてください。(メイリオ・16ポイント)

ユニバーサルデザインフォントを使用しましょう。(BIZ UD ゴシック・12ポイント) ユニバーサルデザインフォントを使用しましょう。(BIZ UD 明朝 Medium・12ポイント)

#### ○色以外の方法で文字の強調を行う

文字を強調するには、太字や文字サイズの変更、下線、傍点などを使用する方法もありま す。ただし、12ポイント以下の文字は太字にすると、文字がつぶれて読みにくくなる場合 があります。また、斜体や影付き文字は、使い方によっては文字が読みにくくなる場合があ ります。

文字強調の例

# 太字にする、文字を大きくする、下線を引く、傍点 .. をつける、 網掛けにする、囲いをつける、斜体にする、影付き文字にするなどの 方法があります。

**(3)色の名前を用いたコミュニケーションを可能にする**

○色名を表記する

色名でコミュニケーションがあると考えられる場合は、色の部分に「何色」かを表記すれ ば、色名を言うことができます。

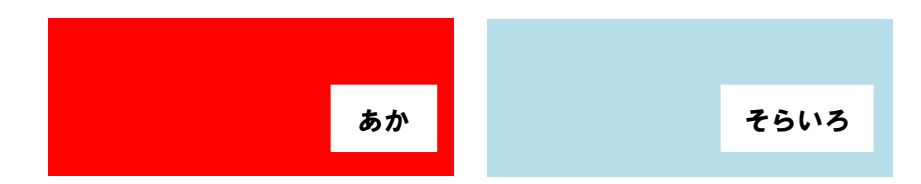

**(4)図やグラフを作るときの配慮**

○ハッチング(地模様)や境界線を加える

図やグラフなどでは、色の塗り分けにハッチング(地模様)の違いを加えることで、それ ぞれの項目を見分けやすくなります。このとき、地の色とハッチングの色を別にすると、見 分けにくくなるため注意してください。また、塗り分けの境目には、細い黒や白で輪郭線や 境界線を入れると、境目が分かりやすくなります。

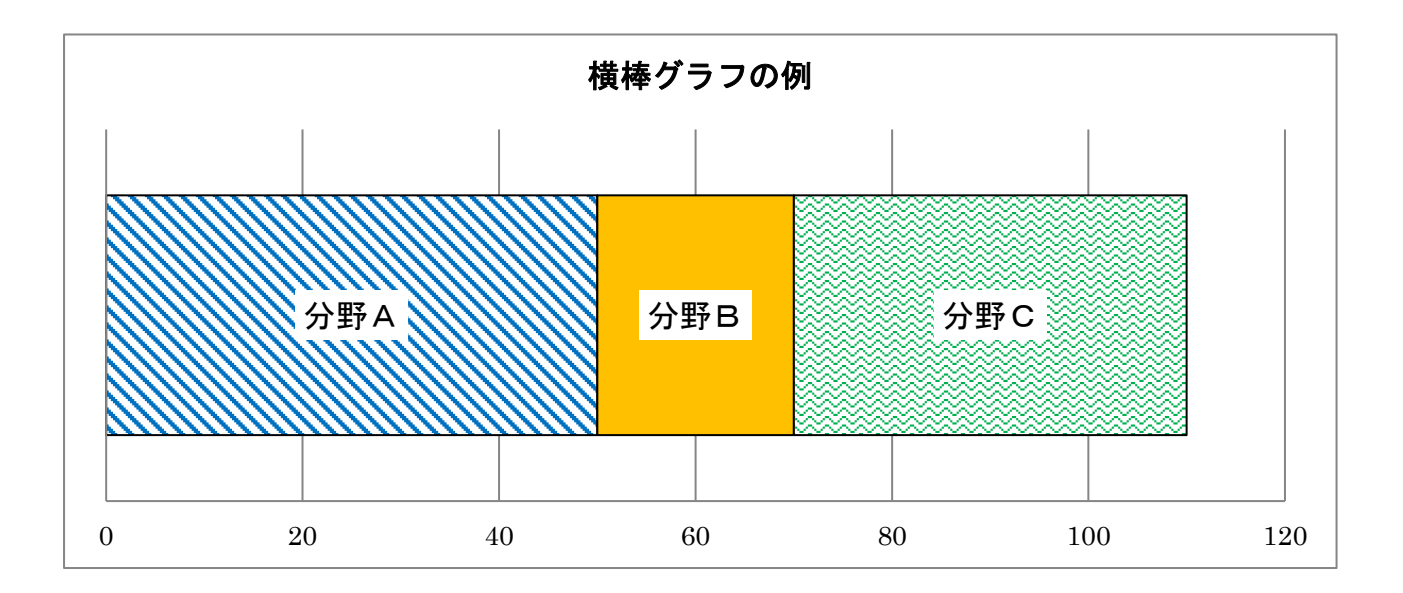

### ○形状を変える

図やグラフなどでは、凡例を色の違いのみで表現するのではなく、色と一緒に○△□×な どの形状も変えます。

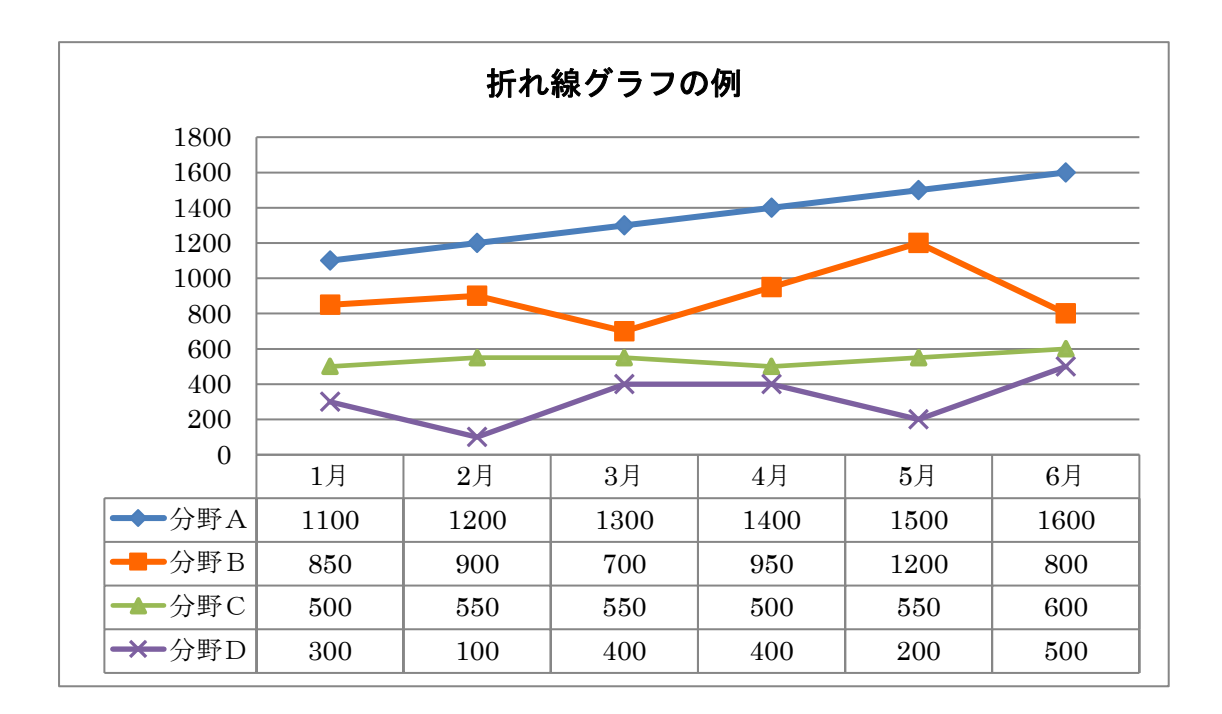

#### ○凡例を直接グラフ等に書き込む

凡例が離れていると色合わせができないため、引出線などを使用して直接グラフ等に書き 込みます。なお、Office2010(Excel2010・Word2010 など)でのグラフ作成の場合は、円グ ラフのみ引出線を用いることができます。

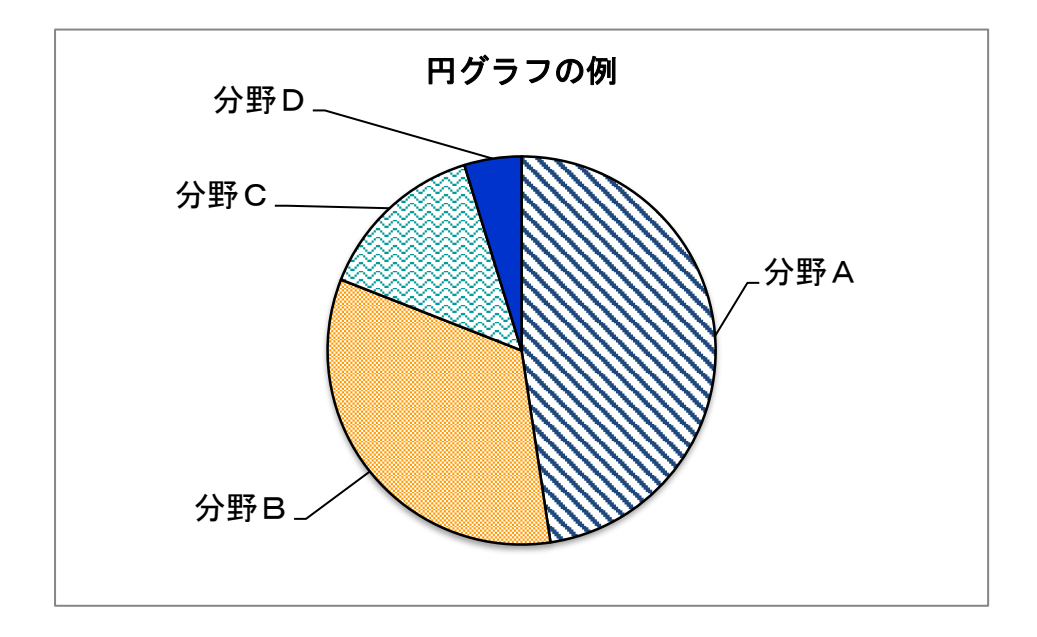

# **4.その他の配慮**

**(1)見え方を確認する**

#### ○シミュレーションソフトを使用する

さまざまな色覚タイプの見え方を再現するソフトを使用し、見え方を確認する方法があり ます。ウェブブラウザ上で無料で使用できるものは、下記の「色のシミュレータ」などがあ ります。また、CS4 以降の Adobe のソフト(illustrator、Photoshop)には、疑似変換機能 があらかじめ付いていて、色覚タイプのシミュレートをすることができます。これらを使用 することで、色の区別のしづらさを模擬することができます(色の見え方そのものを模擬す るものではありません)。

> **色のシミュレータ** URL:<http://asada.tukusi.ne.jp/webCVS/>

○モノクロで印刷する

より簡易的な確認方法として、モノクロで一度印刷するという方法があります。明暗の再 現は正確ではありませんが、ある程度は見えやすさ、色の見分けやすさを確認することがで きます。

#### **(2)業者に委託する際の配慮**

○仕様書に「カラーユニバーサルデザインへの配慮」について明記する 印刷物などの作成を業者に委託する場合、カラーユニバーサルデザインへの配慮に関する 条項を、仕様書に盛り込むようにしてください。

記載例

○カラーユニバーサルデザインへの配慮について 本契約の履行に当たって、カラーユニバーサルデザインに配慮し、より多くの人にとっ て利用しやすい配色を行うこと。また、文字についても、より多くの人にとって読みやす い大きさ及び書体(ユニバーサルデザインフォント等)を使用するよう努めること。

# **5.チェックリスト**

֚֬

色 以 外 の

工夫・配

慮 な ど

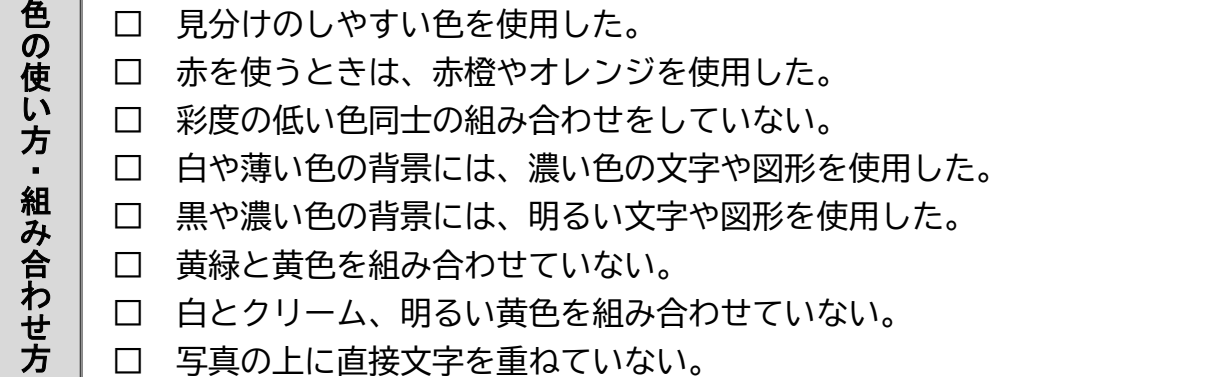

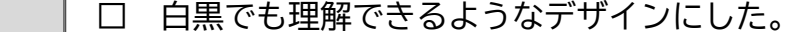

- □ 書体や文字の大きさは、適切なものを使用した。
- □ 文字の強調を行う際は、色以外の方法による強調を行った。
- □ 色の塗り分けには、色以外にハッチング(地模様)を行った。
- □ 色の塗り分けの境目には、細い黒や白で輪郭線・境界線を入れて、境目を分かり やすくした。
- □ 色名でコミュニケーションが想定されるので、色名を表記した。
- □ 図やグラフなど色で区分するものには、形状差をつけたり、太さを変えるなど 工夫をした。
- □ 図や表に凡例をつけるときは、図や表の中に直接説明を書きこむか引出線を使用 して、色の紐づけをしなくても意味がわかるようにした。
- □ シミュレーションソフトを使用する、または白黒で印刷するなど、見え方につい て確認を行った。
- □ 印刷物の作成を業者に委託する際は、カラーユニバーサルデザインへの配慮に 関する条項を、仕様書に記載した。

# **6.参考資料**

本ガイドラインの策定に当たり、以下の資料を参考にさせていただきました。

- ・東京都カラーユニバーサルデザインガイドライン(東京都福祉保健局) <http://www.fukushihoken.metro.tokyo.jp/kiban/machizukuri/kanren/color.html>
- ・港区カラーバリアフリーガイドライン(港区) <https://www.city.minato.tokyo.jp/shougaisesaku/kenko/fukushi/shisaku/c-barrierfree.html>
- ・カラーユニバーサルデザインを含む情報提供ガイドライン(文京区) [http://www.city.bunkyo.lg.jp/hoken/shogai/rikai/joho\\_teikyo.html](http://www.city.bunkyo.lg.jp/hoken/shogai/rikai/joho_teikyo.html)
- ・カラーユニバーサルデザインガイドライン(足立区) <https://www.city.adachi.tokyo.jp/somu/ku/kuse/k-k-k-insatsubutsu.html>
- ・わかりやすい印刷物のつくり方(横浜市) <http://www.city.yokohama.lg.jp/kenko/chifuku/fukumachi/publication/insatutop.html>
- ・カラーバリアフリー 色使いのガイドライン(神奈川県) <http://www.pref.kanagawa.jp/docs/n7j/cnt/f6880/p2218.html>
- ・書籍「カラーユニバーサルデザイン」 (NPO法人カラーユニバーサルデザイン機構[CUDO] 著)

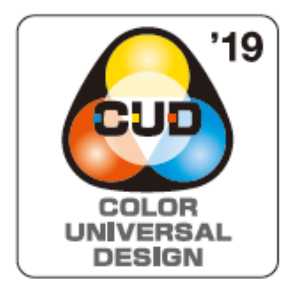

このガイドラインは色覚の個人差を問わず、 より多くの人に見やすいよう、カラーユニバ ーサルデザインに配慮して作られています。

**台東区カラーユニバーサルデザインガイドライン** 平成31年4月発行 令和元年12月一部改訂 監修:NPO法人カラーユニバーサルデザイン機構 (<http://www.cudo.jp/>) 発行:台東区 福祉部 障害福祉課 東京都 台東区 東上野4-5-6 電 話:03-5246-1206 FAX:03-5246-1179